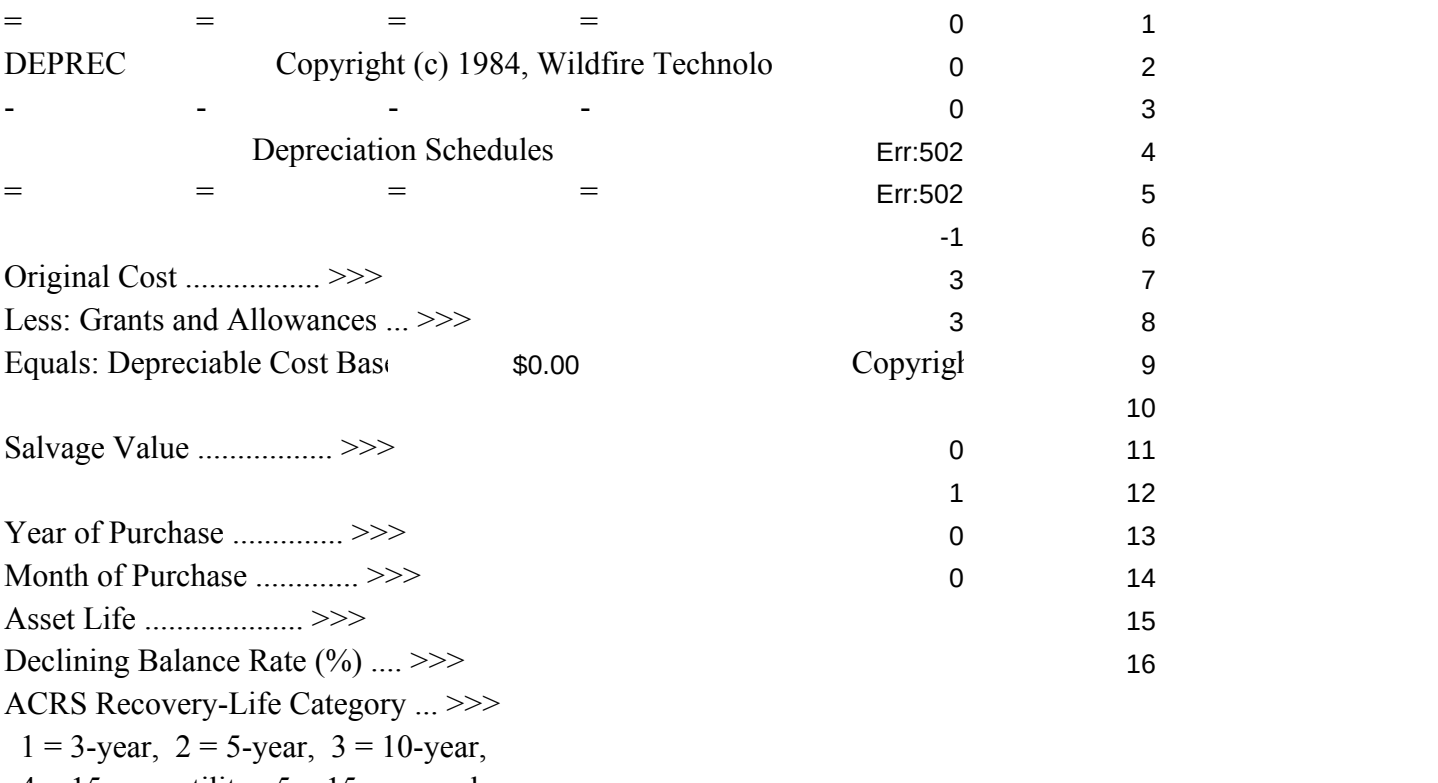

 $4 = 15$ -year utility,  $5 = 15$ -year real.

# STRAIGHT LINE DEPRECIATION SCHEDUI SUM OF YEARS' DI

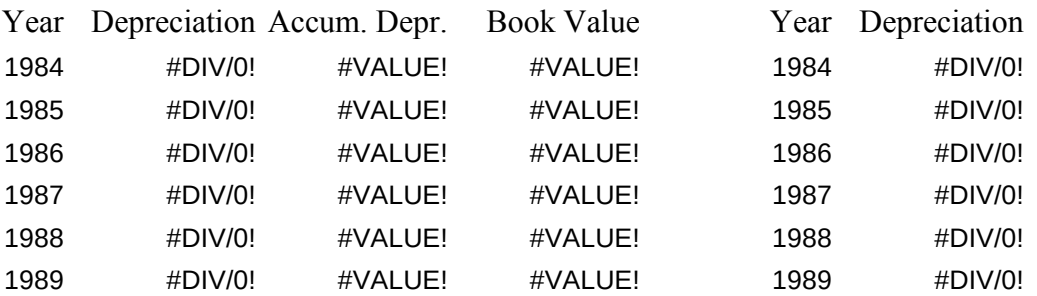

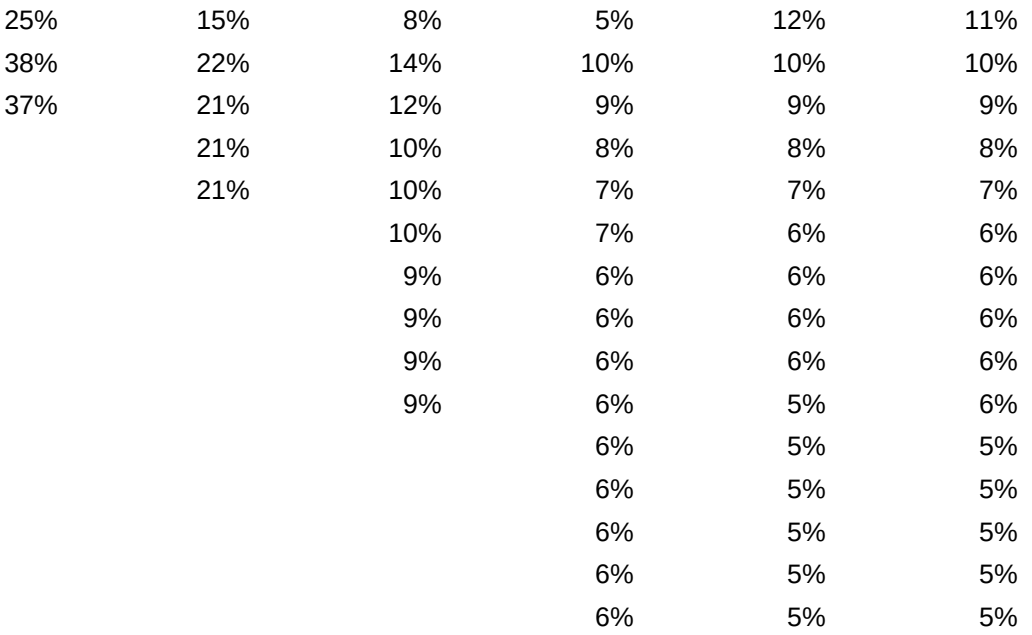

# IGITS DEPRECIATION SCHNEDULE DECLINING BALANCE DEPRECIATION SCH

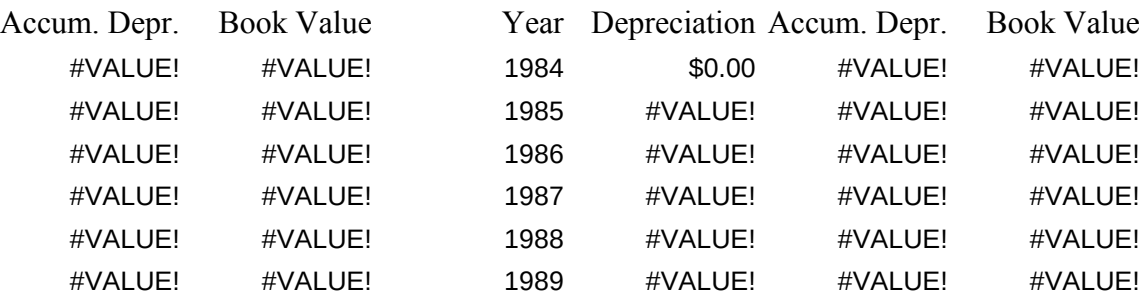

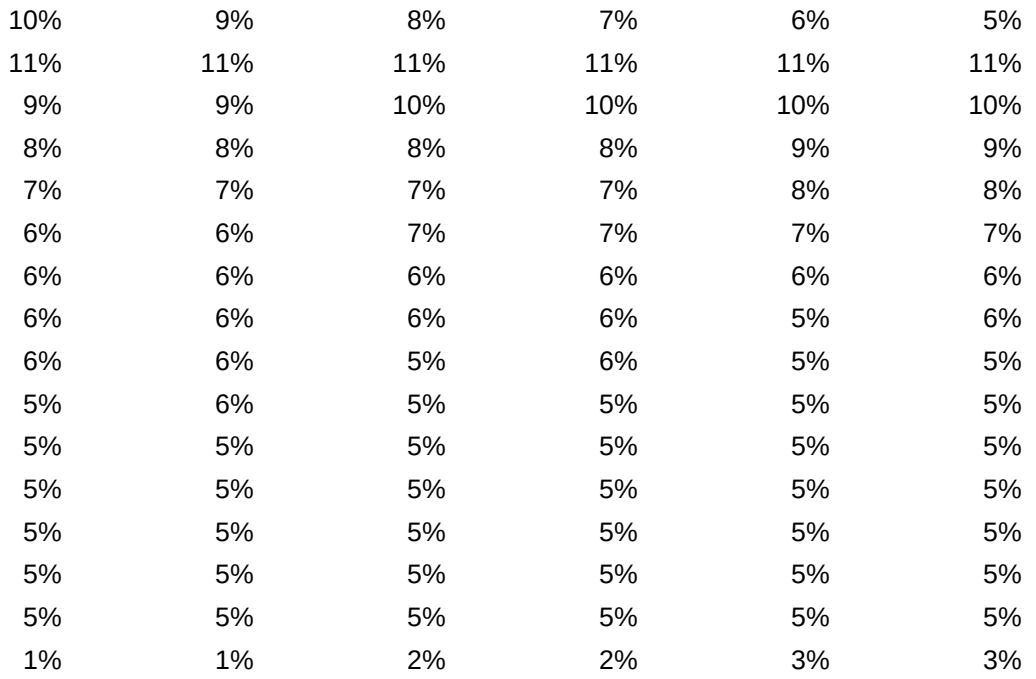

# DECLINING BALANCE DEPRECIATION SCHARD ACCELERATED (

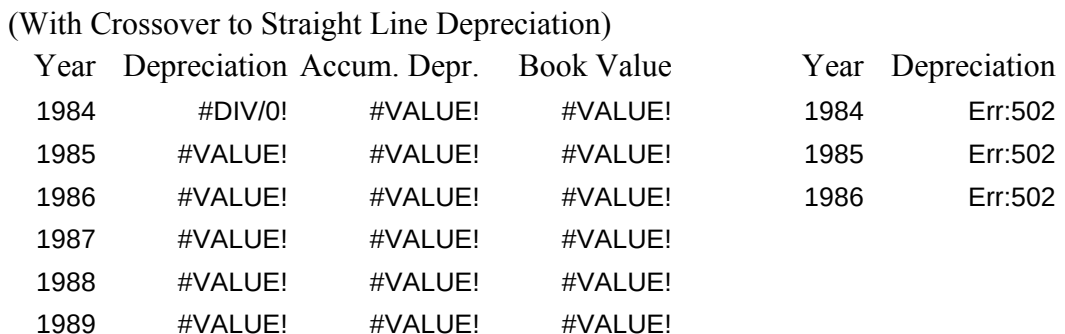

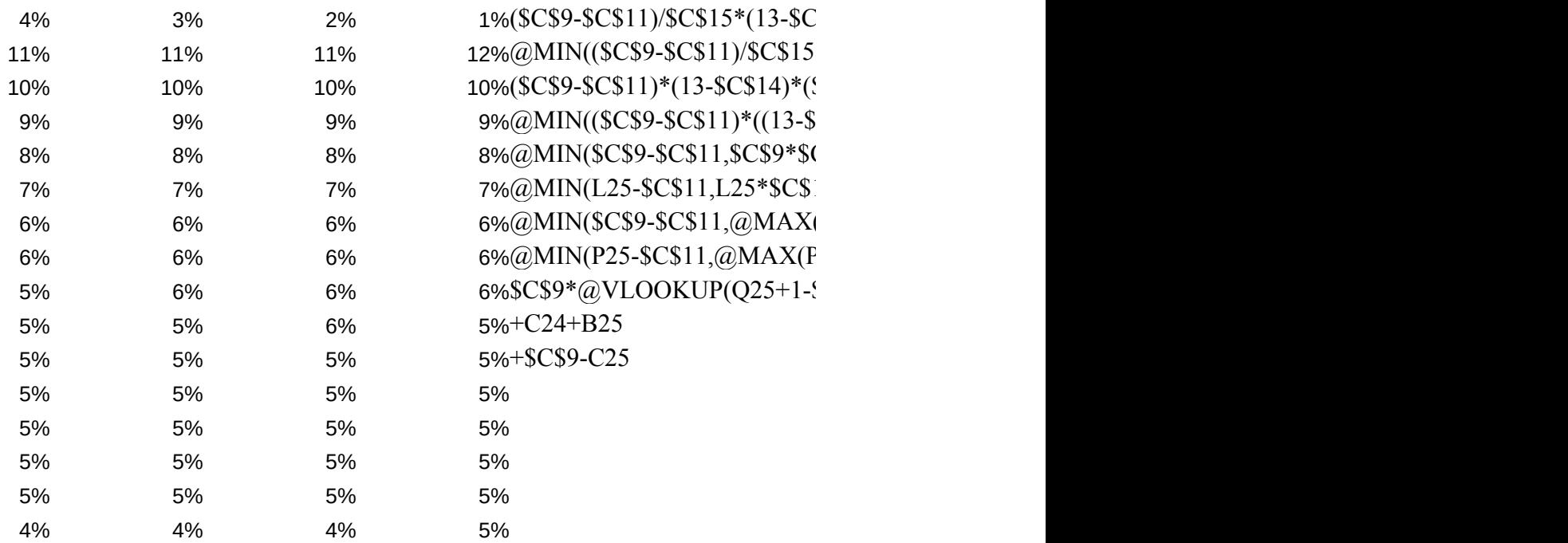

# COST RECOVERY SYSTEM (ACRS)

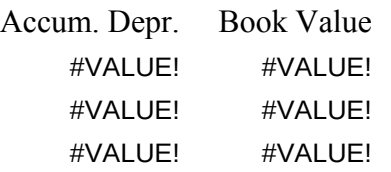

 $\setminus$  0,  $\setminus$  B,  $\setminus$  M: BEEP:  ${\hbox{home}}/XMm//{\hbox{esc}}/XR$ \$E\$3-E25)/12/\$E\$2 MENU: Input Blank Calc Results Graph Print Input Data Clear Input FieCalculate ResuShow Results Show Graphs Print Results  ${\hbox{home}}/XMin/XMblank~ /XGcalc~ {\hbox{home}}$  /XMgraph~ /XCpalign~/PP  $25*SC$16/100,(P25-SC$11)/(((SC$14-1)/12/XMresults~ 15/18)$ INPUTMENU: Cost Grants Salvage PurDate Life DBRate Enter Gross AsEnter InvestmeEnter Salvage 'Enter Date of FEnter Asset LifEnter Declining /XNAsset Cost/XNGrants and XNSalvage Vt/XMinpdate~ /XNAsset Life/XNDeclining Balance Rate (%): ~ /XIcost<=(salv/XI(grants<0)#/XI(salvage<0)#OR#salvage>/XI(life<=0)#C/XI(rate<0)#OI /XMinputmenu~/XMinputmenu~/XMinputmenu~ /XMinputmenu~/XMinputmenu~

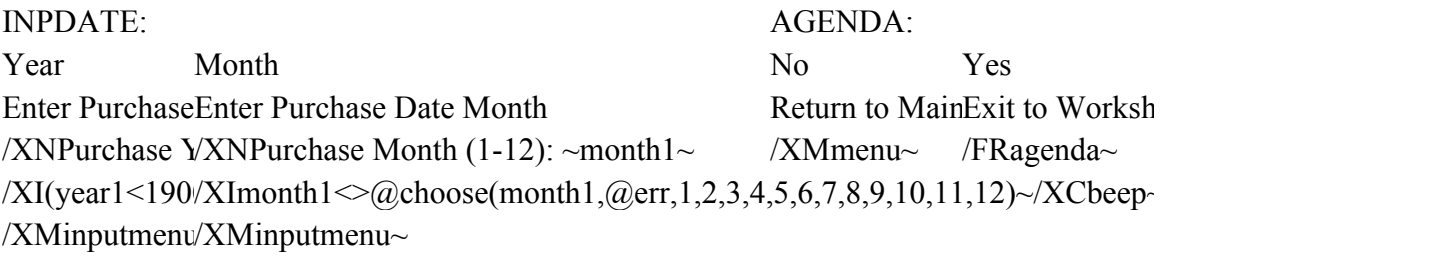

BLANK:

No Yes Do not blank fiBlank out all input fields and result areas. /XMmenu~ /WGPD/REinput~ /XCblankcalc~  $\{goto\}c9 \rightarrow \{up\}$  {up}-{up}~ /WGPE{home} /XMmenu~

BLANKCALC:  $\{goto\}p25~\forall RE\{bs\}.$  {end} {left} {end} {down}~  $\{goto\}t25~\forall RE{bs}\}$ . {end} {left} {end} {down}~ /XR

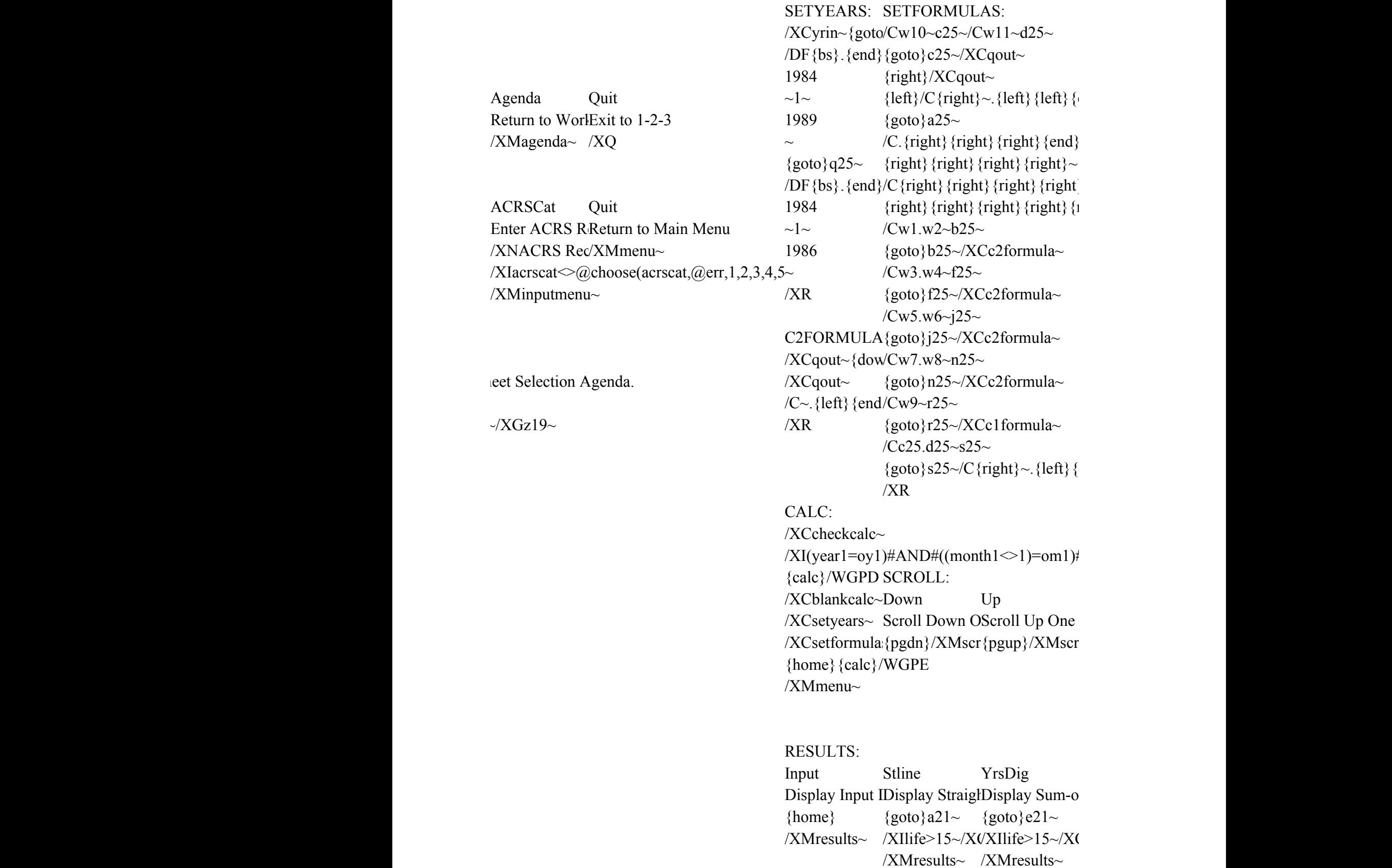

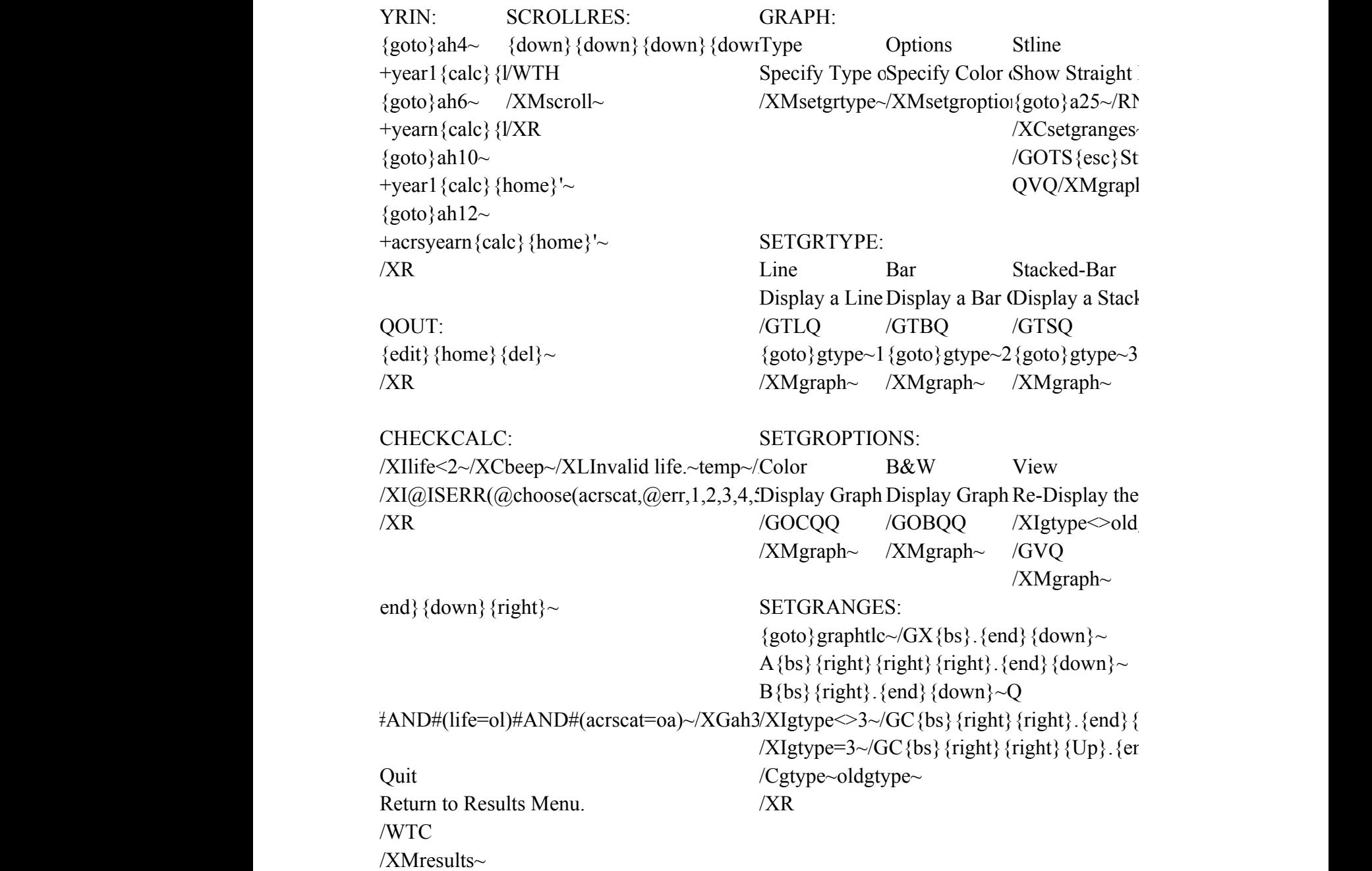

Dbal Xover ACRS Quit Show Declinin Show Declining Show Accelera Return to Main Menu {goto}i21~ {goto}m21~ {goto}q21~ {home}  $/XIlife>15~\text{/}XUXIlife>15~\text{/}XUXMresults~$  /XMmenu~ /XMresults~ /XMresults~

YrsDig Dbal Xover ACRS Quit Show Sum-of-'Show Declinin Show Declining Show Accelera Return to Main Menu  ${goto}e25~{\sim} / {R}$ {goto}i25~/RN{goto}m25~/R{goto}q25~/RN{home} /XCsetgranges/XCsetgranges/XCsetgranges/XCsetgranges/XMmenu~ /GOTS {esc} Su/GOTS {esc}Declining Balance Methods Accelerated Cost Recovery Syst QVQ/XMgraplQVQ/XMgraplQVQ/XMgraphQVQ/XMgraph~

SETSKIP1: SETSKIP2: SETSKIP: ced Bar Graph {goto}setskip~{goto}setskip~/GOSS  $@MAX(1, @IN@MAX(1, @IN1)$  $\sim$ {home} {calc}~{edit}{{calc}~{edit}{-QQ/XR {home}/XGsetskip~ {home}/XGsetskip~

Latest Graph  $g$ type~/XCsetgranges~

 $down\}~Q$  $\{d\}$ {down}{up}~Q

### PRINT:

Input Stline YrsDig Dbal Xover ACRS Print Input DatPrint Straight IPrint Sum-of-YPrint DecliningPrint DecliningPrint Accelerat /REcopyright\_ $\{goto\}a21~~$ {goto}e21~ {goto}i21~ {goto}m21~ {goto}q21~ /PPRa1.d21~G/XCprint1~ /XCprint1~ /XCprint1~ /XCprint1~ /XCprint1~ /Ccopyright~co/XMprint~ /XMprint~ /XMprint~ /XMprint~ /XMprint~ /XMprint~

PRINT1: /PPR{bs}. {right} {right} {right} {down} {down} {down} {end} {down} {down} ~ GQ /XR

PALIGN: /XLAlign Paper and Press Enter~temp~ /XR

Page Quit Skip to Top of Return to Main Menu /PPPQ /PPPQ /XMprint~ /XMmenu~

### DEPRECIATION SCHEDULE

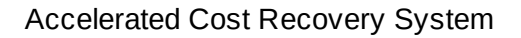

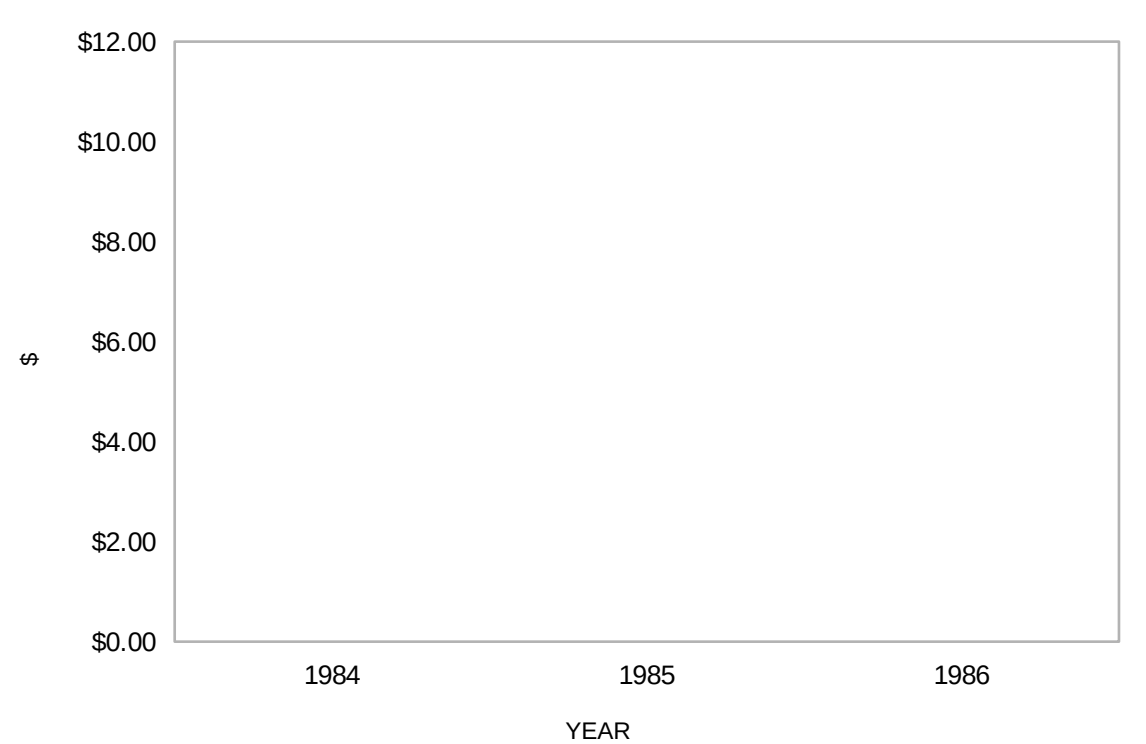

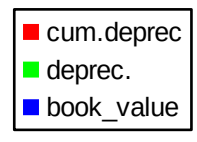